# **Пошук невідповідностей**

Керівництво адміністратора

## <span id="page-1-0"></span>**Зміст**

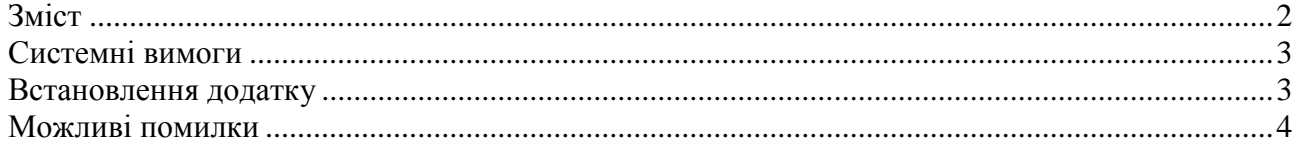

### <span id="page-2-0"></span>**Системні вимоги**

Для відкриття та запуску додатку необхідно встановлене програмне забезпечення **ArcMap** версії **9.2** або більш пізньої (можлива робота на більш ранніх версіях, але вона не гарантується). Системні вимоги додатку збігаються з системними вимогами версії програмного забезпечення, що використовується.

#### <span id="page-2-1"></span>**Встановлення додатку**

Додатку необхідні наступні таблиці, що знаходяться у теці **INIT**:

- 1. Таблиця **wpr\_options** таблиця налаштувань додатку. У цій таблиці зберігаються параметри додатку, назви вихідних шейпів та назви полів у них.
- 2. Таблиця **NDI15500009** таблиця кодів лісогосподарств.
- 3. Таблиця **NDI30420000** таблиця кодів лісництв та їх належності до лісогосподарств.
- 4. Таблиця **work\_connect** таблиця параметрів підключення до РБД.

Тека **INIT** повинна знаходитись у тій самій теці, що і тека додатку.

Додатку необхідні наступні шейпи, що знаходяться у теці **Shapes**:

- 1. Шейп **Kvartals** тимчасовий (робочий) шейп кварталів лісництва.
- 2. Шейп **Videls** тимчасовий (робочий) шейп виділів лісництва.

Тека **Shapes** повинна знаходитись у теці додатку.

Для створення звітів необхідні наступні файли у теці **Tpl**:

- 1. **r1.top.tpl**, **r1.row.tpl** та **r1.bot.tpl** для **Звіту № 1**.
- 2. **r2.top.tpl**, **r2.row.tpl** та **r2.bot.tpl** для **Звіту № 2**.
- 3. **r3.kv.tpl** та **r3.vd.tpl** для **Звіту № 3**.
- 4. **r4.kv.tpl** та **r4.vd.tpl** для **Звіту № 4**.

Тека **Tpl** повинна знаходитись у теці додатку.

Також, для завантаження даних з вихідних шейпів та вивантаження результату необхідні шейпи виділів та кварталів, що повинні знаходитись у теці **SHAPES**. Ця тека повинна знаходитись у тій самій теці, що і тека додатку та тека **INIT**. Назви вихідних шейпів та полів у них беруться з таблиці **wpr\_options**.

**УВАГА!** Тимчасові шейпи, таблиці параметрів, файли шаблонів та теки повинні мати саме такі назви.

Додаток не потребує додаткового встановлення. Достатньо розмістити у теці **SHAPES** шейпи, що необхідно обробити, та відкрити його за допомогою програмного забезпечення **ArcMap**.

### <span id="page-3-0"></span>**Можливі помилки**

**Критичні помилки** завжди призводять до припинення роботи додатку або задачі, що виконується.

**Некритичні помилки** призводять до завершення додатку тільки у випадках неможливості їх виправити (або скасування запиту на виправлення).

**Рівень критичності** показує, що саме буде припинено (додаток або задачу).

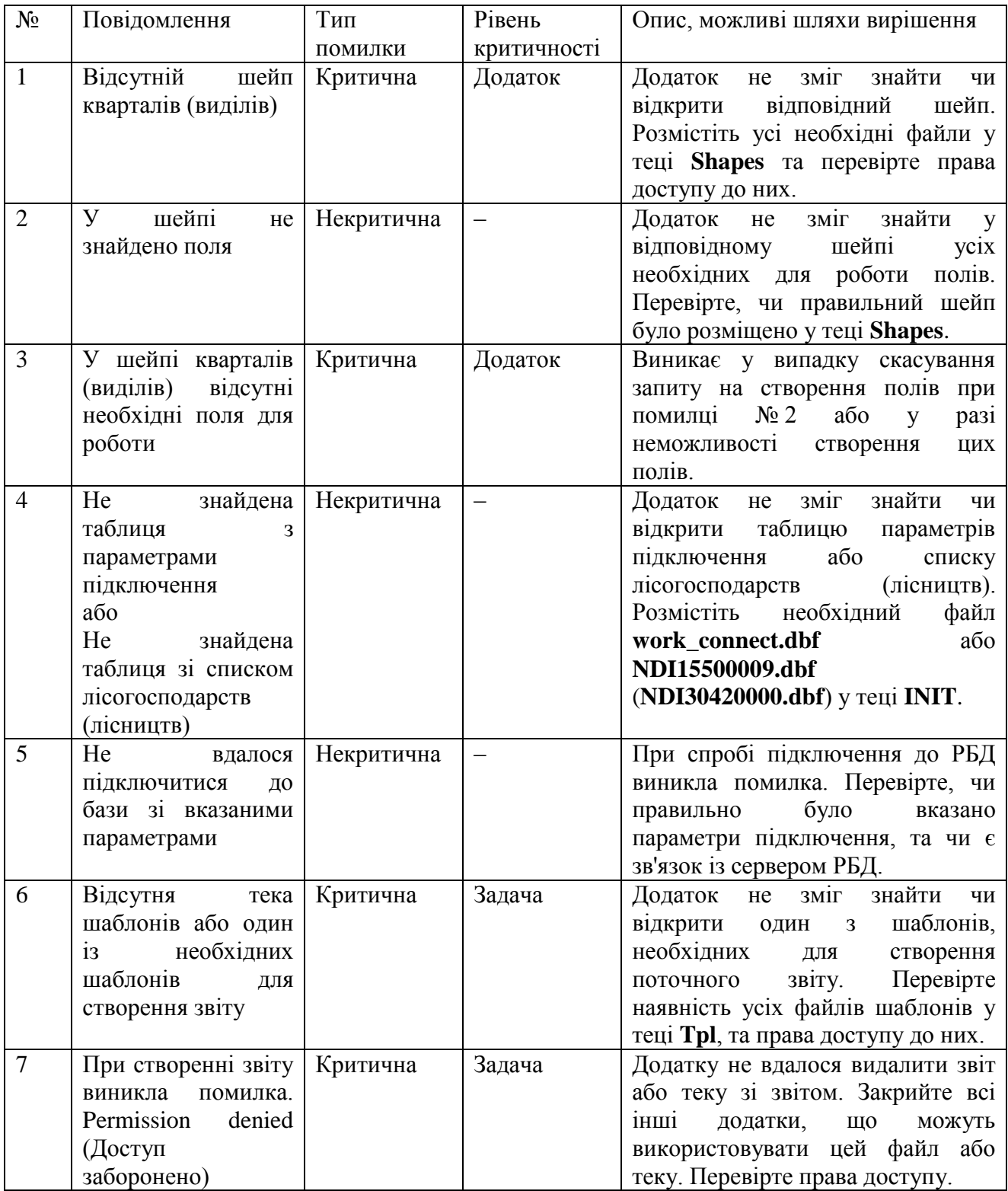

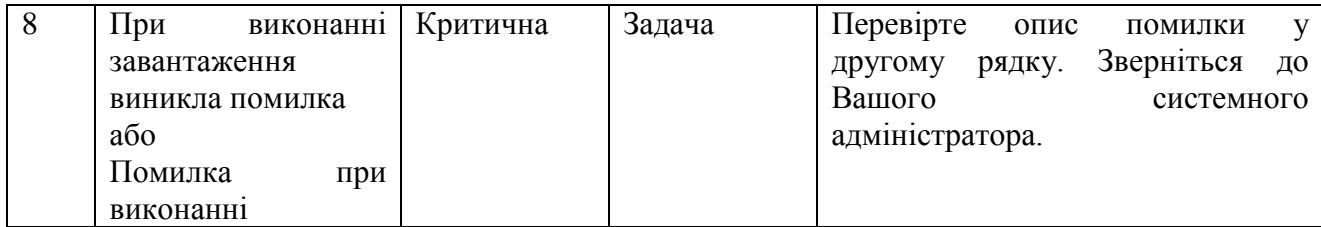